#### **Hedgehog: A Performance-Oriented General-Purpose Library for Multi-GPU Systems**

**Alexandre Bardakoff** – **Timothy Blattner** Bruno Bachelet – Walid Keyrouz – Loic Yon

**National Institute of Standards and Technology** U.S. Department of Commerce

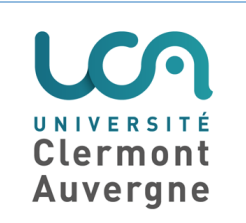

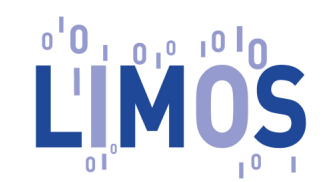

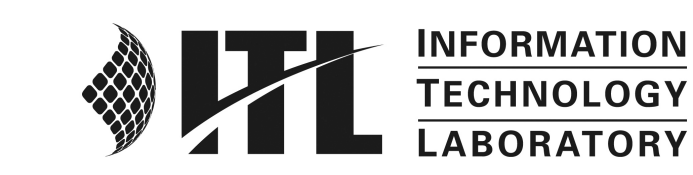

No approval or endorsement of any commercial product by NIST is intended or implied. Certain commercial software, products, and systems are identified in this report to facilitate better understanding. Such identification does not imply recommendations or endorsement by NIST, nor does it imply that the software and products identified are necessarily the best available for the purpose.

#### } NIST

- ▶ Mary Brady
- } Walid Keyrouz

#### } LIMOS

- ▶ Bruno Bachelet
- ▶ Loïc Yon

▶ Servers

- } AMD EPYC 7702P w/**64 cores,** Intel Xeon Platinum 8253 Processor w/**16 cores**
- ▶ Desktops
	- } AMD Ryzen Threadripper 3990X w/**64 cores,** AMD Ryzen 9 PRO 3900 w/**12 cores**
	- } Intel Core i9-10980XE Extreme Edition w/**18 cores (3x hyperthreading)**
- ▶ Laptops
	- } AMD Ryzen 7 4800H w/**8 cores,** Intel Core i9-9980HK w/**8 cores**
- } Mobile CPU: Kryo 585 w/**8 cores**
- } GPUs:
	- } GeForce RTX 2080: **9362** (SP), **292.6** (DP), **18720** (HP) **GFLOPS**
	- } Tesla T4 GPU accelerator: **8100** (single precision) **GFLOPS**
- ▶ Abstract model of execution
- ▶ Explicit representation of an algorithm
	- **Exists during execution**
	- **I** Used to instrument and reason about performance
- ▶ Experimentation for performance using high-level abstractions
	- } Without loss of potential performance

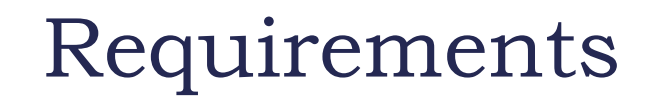

} Manage a node with many cores and one or multiple GPUs

} Explicit representation of an algorithm (that exists during execution)

} High-level abstractions (without loss of potential performance)

#### Outline

- ▶ Basic concepts
- } Hedgehog
- } Experimentations

#### Basic Concepts

Data flow graph Data pipelining HTGS & library

# Asynchronous Data Flow Graph

#### ▶ Program model

- **I** Directed graph representation
- I entry and I exit point (source and sink)

## **▶ Components**

- ▶ Nodes: computations or state management
- **Edges: directed information flow**

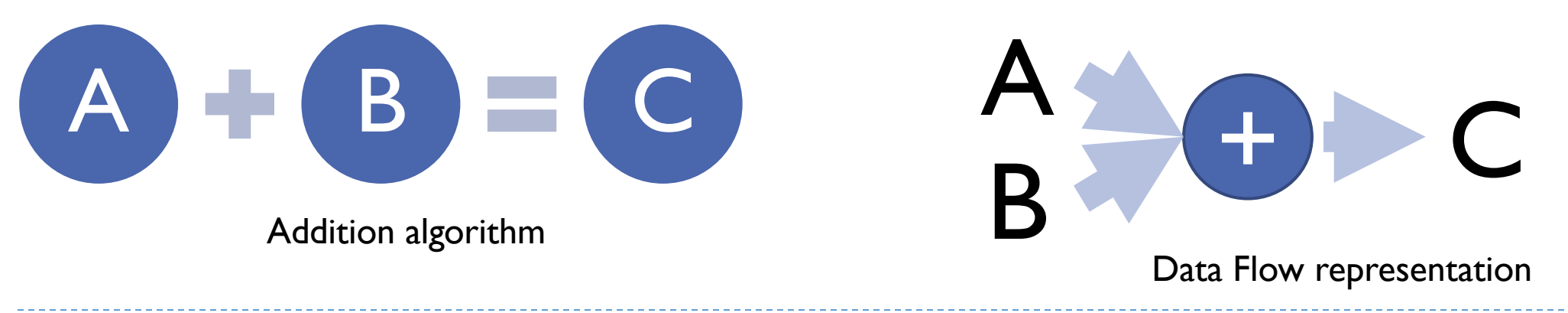

# Data Pipelining

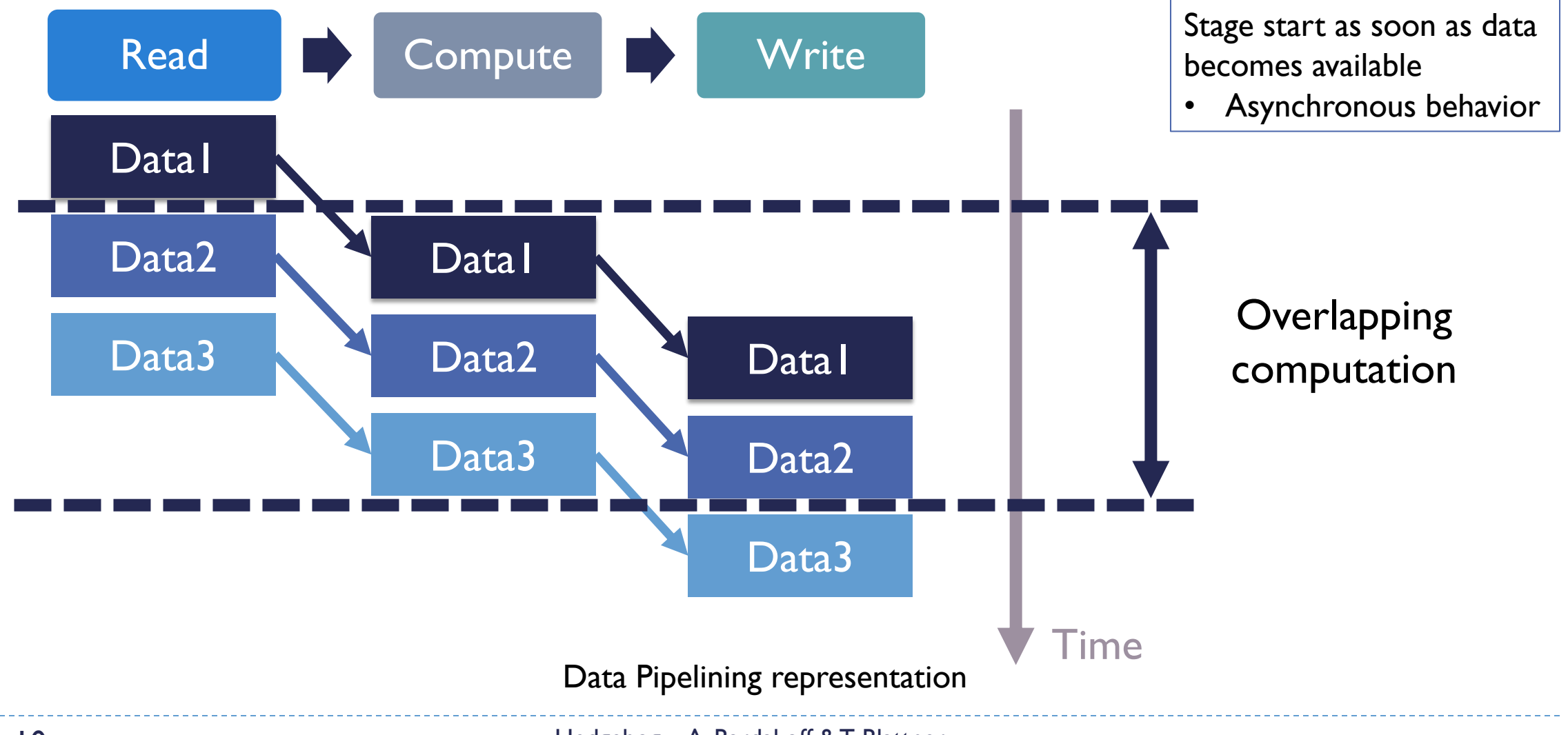

# Hybrid Task Graph Scheduler - HTG

#### } **Coarse-Grained** Parallelism

- **Pipelined Multi-Threaded**
- } **Multi-CPU** and **[Multi-GPU](https://doi.org/10.1007/s11265-017-1262-6)**
- } **C++ 11** headers-only library
	- } **Visual Debugging** Feature
	- } **Rich** API

Blattner T., Keyrouz W., The Hybrid Task Graph GitHub repository, https:// github.com/u Blattner, T. et al., J Sign Process Syst (2 https://doi.org/10.1007/s11265-01

# Hedgehog

**Overview** API Usage Example

# **Overview**

#### } **Coarse grain** parallelism

- **Dataflow graph representation**
- } **Data pipelining** to obtain **performance** & keep **hardware busy**
- } **Separation of concerns:**
	- ▶ Tasks; State; Memory Management
- **▶ C++ 17, headers-only library** 
	- } **General** purpose
	- } **Open source and available**

#### } **Metaprogramming** for **type safety**

## Methodology

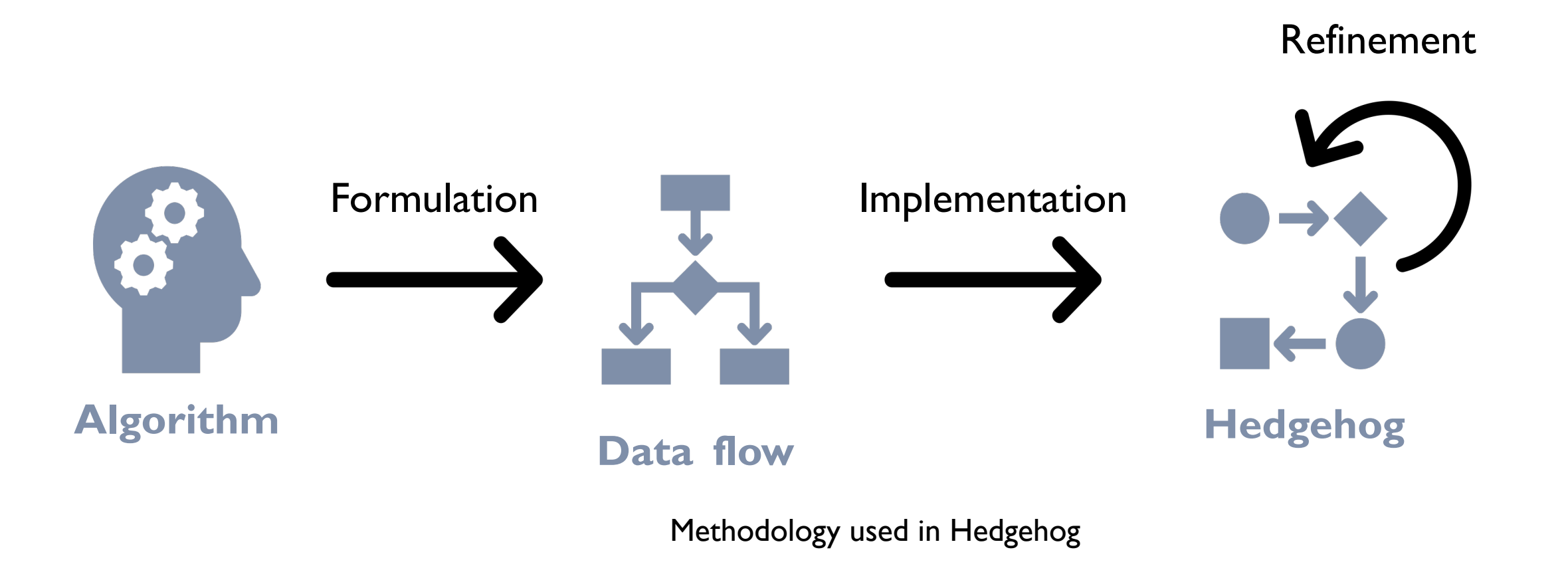

## API - Nodes

- ▶ Multiple Inputs Single Output
- ▶ Shutdown virtual method to break cycles

#### } **Tasks**

- } Step of an algorithm / **Computation kernels**
	- } **Special task** for (NVIDIA) GPU computations
- } **Multithreaded**

#### } **State manager—single-threaded**

- **Local** computation's **state** management
- ▶ State shared between different managers in the graph

# API - Memory Manager

- **Throttles memory usage**
- **▶ Links to a task or state**
- ▶ Pool of available pieces of data

#### ▶ Static

- ▶ Create *n* objects calling a specific constructor
- Ensure constructor signature by using SFINAE construct

#### ▶ Dynamic

▶ Create *n* objects calling default constructor

#### ▶ Mechanism to recycle memory / objects

# API - Graph

#### ▶ Graph

- **Algorithm representation**
- } Group nodes (tasks, state manager, memory manager)
- ▶ Can be part of another graph
	- } Share or compose algorithms
- ▶ Bind a graph to a GPU
- ▶ Only object used by an end-user

#### ▶ Execution Pipeline

- ▶ Duplicate graph
	- } Data decomposition rules
	- ▶ Associate each graphs to GPUs

# Explicit representation

- ▶ Create a graphical representation
	- ▶ Very low overhead (task level)
- **Information gathered** 
	- } Graph: execution & creation times
	- Nodes: wait & execution times
- ▶ Node colors
	- ▶ Based on execution & wait times
- ▶ Multiple options (all threads)

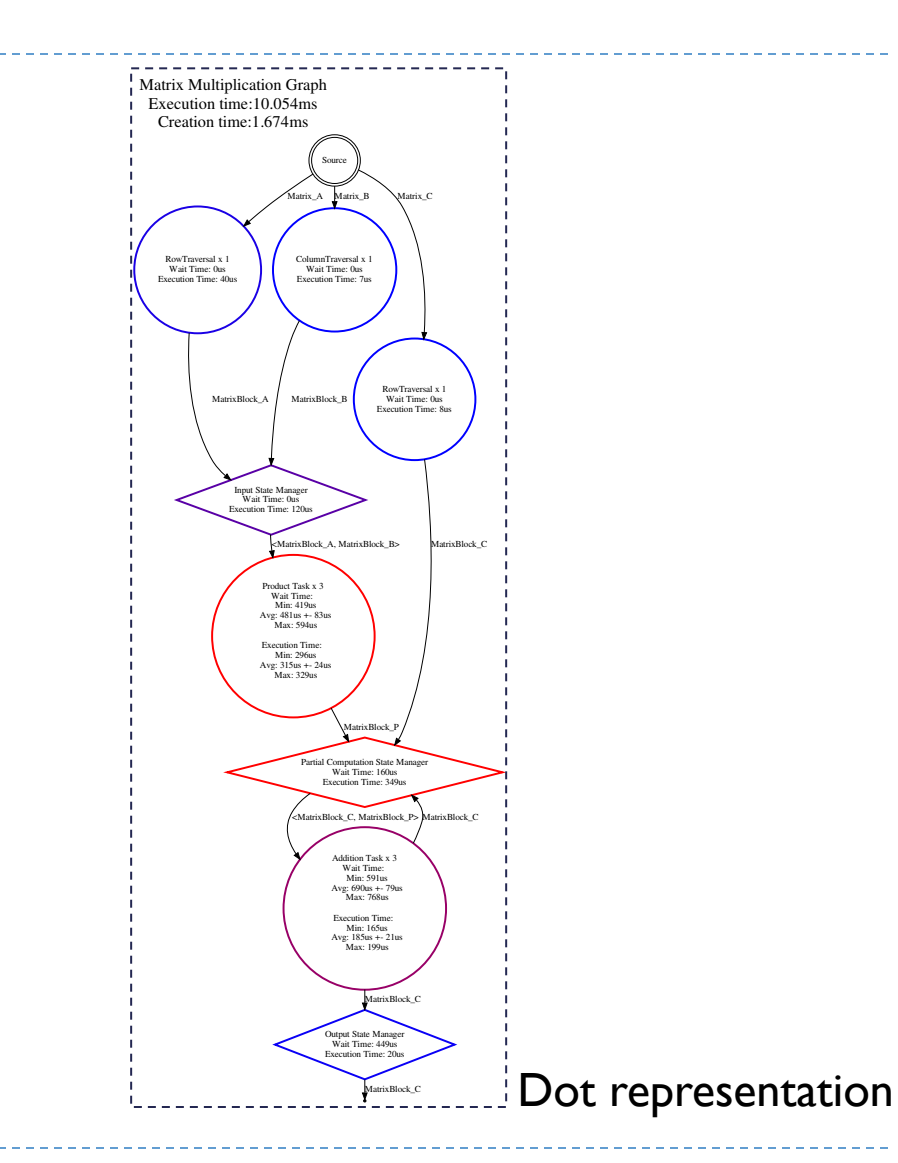

# Library Example (Fast Loader)

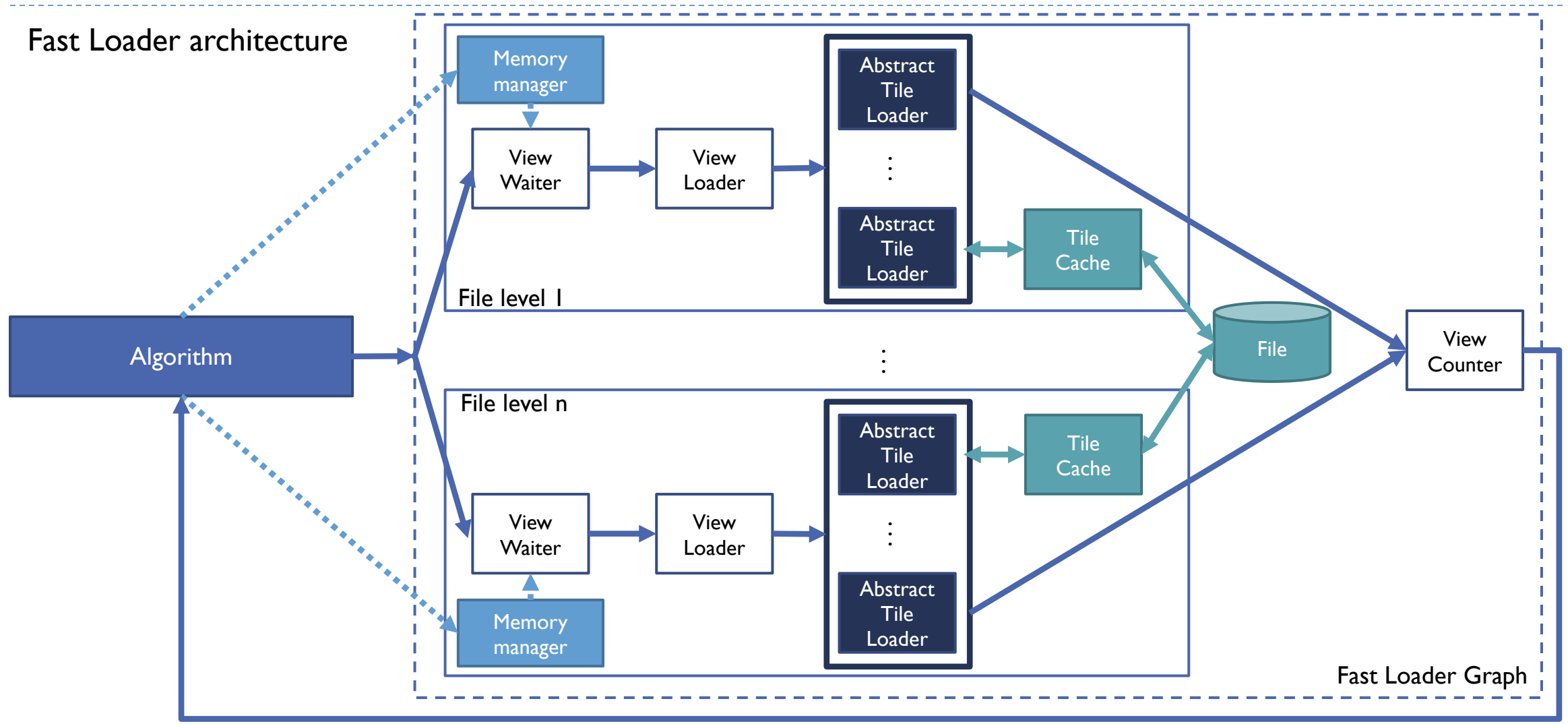

# Safety @ Compile Time (Metaprogramming)

- } Checks coherency rules with **traits** and **constexpr**:
	- } A **graph's input task** has **at least one** of this **input type** corresponding to one of the **graph's input type**
	- **Two linked tasks** have **at least one common type**: task output's type correspond to at least to one of the other input types' task
- } Checks restriction rule with **traits**:
	- } To connect a memory manager to a node, **the managed type is the node's output type**
- } Generates code with **SFINAE** construct:
	- **Senerate constructor for managed types**
- $\triangleright$  Can be easily modified to take advantage of C++20

### System latency

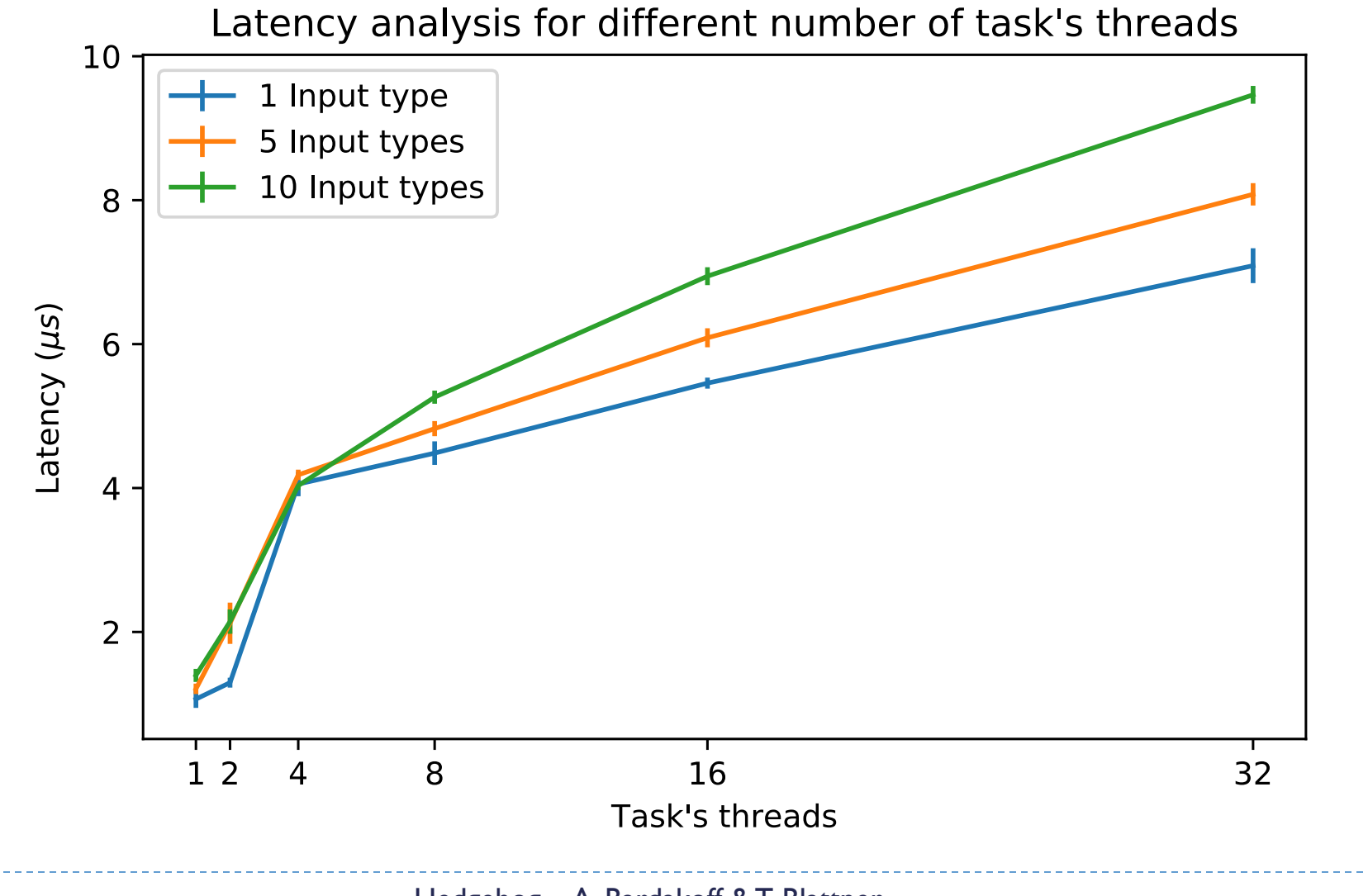

# Usability (Summer 2019)

- ▶ Rising sophomore student
- ▶ No knowledge about
	- $\leftarrow$  C++
	- **Parallel programing**
- $\blacktriangleright$  ln < 3 months:
	- ▶ Learned enough C++ to use the library
	- } Created base graphs to represent algorithm
	- Prototyped several numerical linear algebra operations
	- ▶ Got (good) results...

# Example

#### } Goal

- ▶ API overview
- **Increment all elements in an array**
- } Algorithm
	- **Split array into chunks**
	- **Increment chunks in parallel**

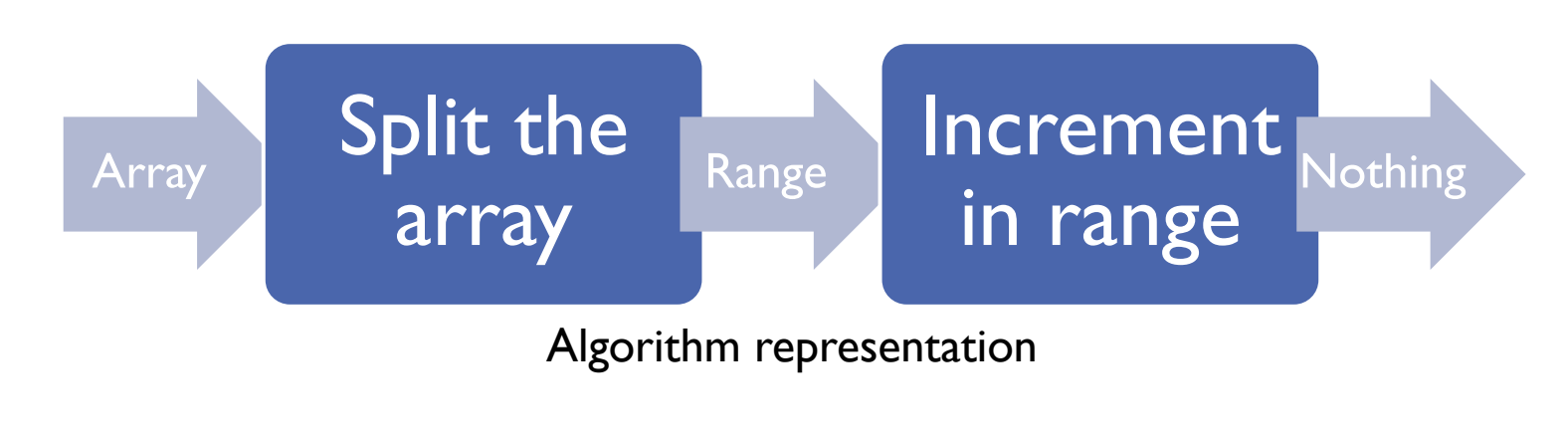

Example: Some data

#include <hedgehog/hedgehog.h>

```
const size_t SIZE = 10000000000; // 10^9 --- ginormous size
```

```
using MYARRAY = std::array<int, SIZE>;
```

```
struct ItBeginEnd {
 MYARRAY::iterator
      begin_,
      end_;
```

```
ItBeginEnd(MYARRAY::iterator const &begin, MYARRAY::iterator const &end)
      : begin (begin), end (end) \{\}};
```
# Example: Tasks / Split vector

**class** SplitVector : **public** hh::AbstractTask<ItBeginEnd, MYARRAY> { **private**: size t batchSize =  $\theta$ ;

```
public:
 explicit SplitVector(size_t batchSize) : AbstractTask("Split Vector Task"), batchSize_ (batchSize) 
{}
```

```
void execute(std::shared_ptr<MYARRAY> v) override {
 for (size_t pos = \theta; pos < SIZE; pos += batchSize_) {
      this->addResult(
         std::make_shared<ItBeginEnd>(v->begin() + pos, v->begin() + std::min(SIZE, pos + 
batchSize_)));
    }
 }
};
```
# Example: Tasks / Batch Increment

**class** BatchIncrement : **public** hh::AbstractTask<**void**, ItBeginEnd> { **private**:

```
size t increment = 0;
```
#### **public**:

**explicit** BatchIncrement(**int** increment, size\_t numberThreads)

: AbstractTask("Batch Increment Task", numberThreads), increment (increment) {}

```
std::shared_ptr<AbstractTask < void, ItBeginEnd>> copy() override{
  return std::make_shared<BatchIncrement>(increment_, this->numberThreads());
}
```

```
void execute(std::shared_ptr<ItBeginEnd> ptr) override {
   std::for each(ptr->begin, ptr->end, [this] (int&\& x += increment; });
 }
};
```
## Example: main

```
int main() {
 auto myArray = std::make_shared<MYARRAY>();
 // Instantiate graph parts
 auto graph = std::make shared<hh::Graph<void, MYARRAY>>("Increment Array Graph");
 auto splitVectorTask = std::make_shared<SplitVector>(1000); // batchSize:1000
 auto batchIncrementTask = std::make shared<BatchIncrement>(100, 10); // +100, 10 threads
 // Construct Graph: link tasks and set graph's input / output, and run it
 graph->input(splitVectorTask);
 graph->addEdge(splitVectorTask, batchIncrementTask);
 graph->output(batchIncrementTask);
 graph->executeGraph();
 // Send data to the graph, and wait for termination
 graph->pushData(myArray);
 graph->finishPushingData();
 graph->waitForTermination();
 // Create dot representation after computation completes
 graph->createDotFile("Test.dot", hh::ColorScheme::EXECUTION, hh::StructureOptions::ALL);
}
```
### Example: Graph Representation

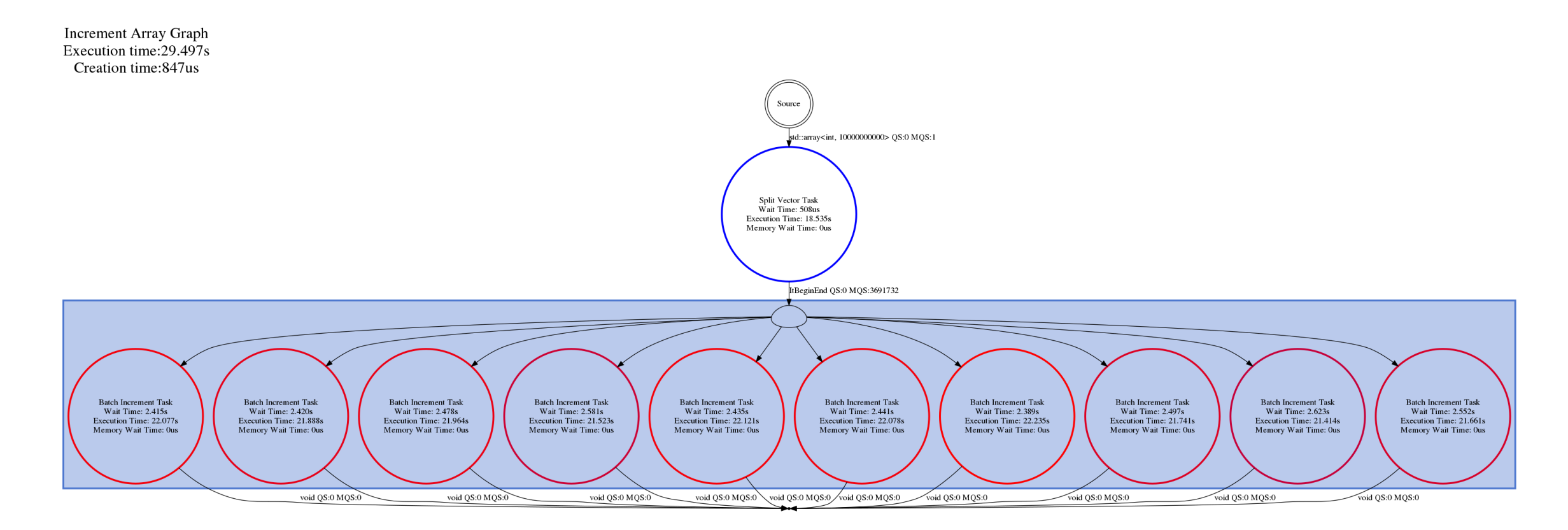

Algorithm dot representation

#### Experiments

Linear Algebra Routines Matrix Multiplications experiments

#### Linear Algebra Routines - Exploiting matrix decomposition

- } Matrix decomposition inside operation
	- } Most linear algebra implementations take advantage of this internally
- ▶ Matrix decomposition outside operation
	- Allows for streaming mode of computation
		- Output blocks can be used immediately
		- Time for using computed data should immensely decrease
	- Not available with other numerical linear algebra libraries

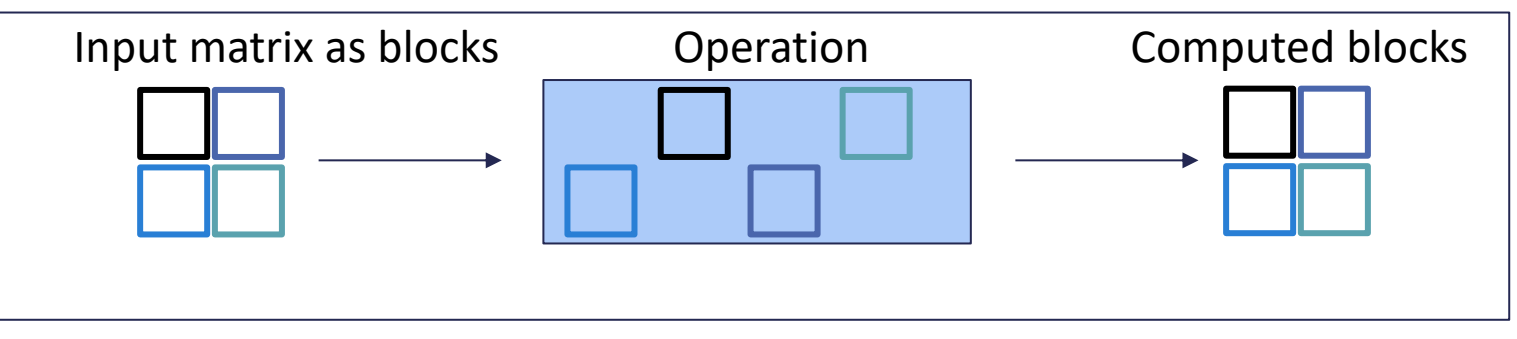

Streaming of matrix blocks in and out of an operation

# Hedgehog Matrix Block Library (HMBLib)

- ▶ Hedgehog API that aids to obtain performance
	- } Designed for single system with many CPU cores & multiple GPUs
- **Linear algebra subroutines (graphs)** 
	- $\blacktriangleright$  Tasks
	- State-Managers
		- } States
- ▶ Reuse kernels from existing libraries

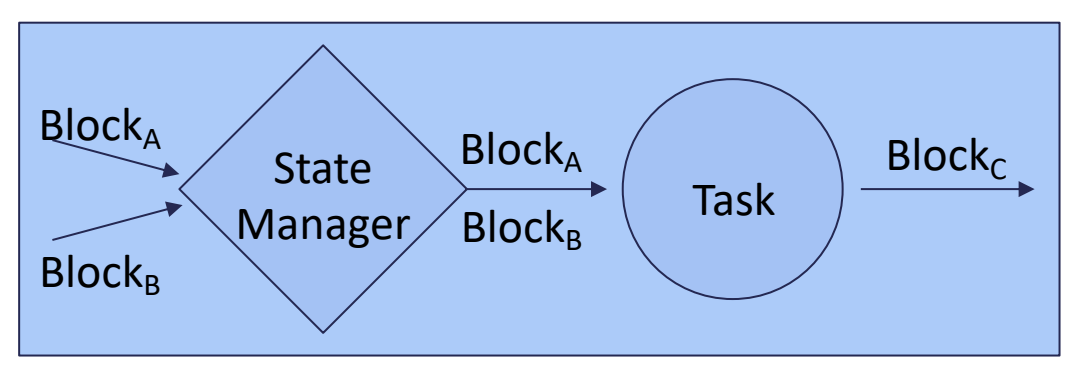

Example Graph  $(A + B = C)$ 

# Linear Algebra - General Matrix Multiplication

- ▶ Compatible with BLAS (gemm)
- ▶ Multiply Blocks with same inner dimension
	- ▶ Uses OpenBLAS (gemm)
- ▶ Add blocks together
	- ▶ Add sum to corresponding block of matrix C
- ▶ Output final block

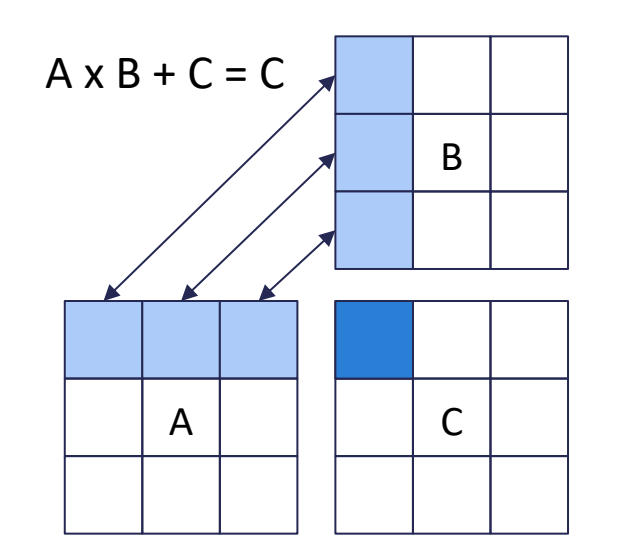

Matrix Multiplication Representation

# Linear Algebra - LU decomposition, partial pivoting

- ▶ Factor a matrix as the product of two triangular matrices
	- $\rightarrow$  Used to solve:  $Ax = B$
	- ▶ Compatible with LAPACK's getrf
- ▶ Recursive algorithm
- ▶ Row swapping enabled
	- ▶ Allows for more generalized matrices
	- **I** Uses LAPACK's laswp

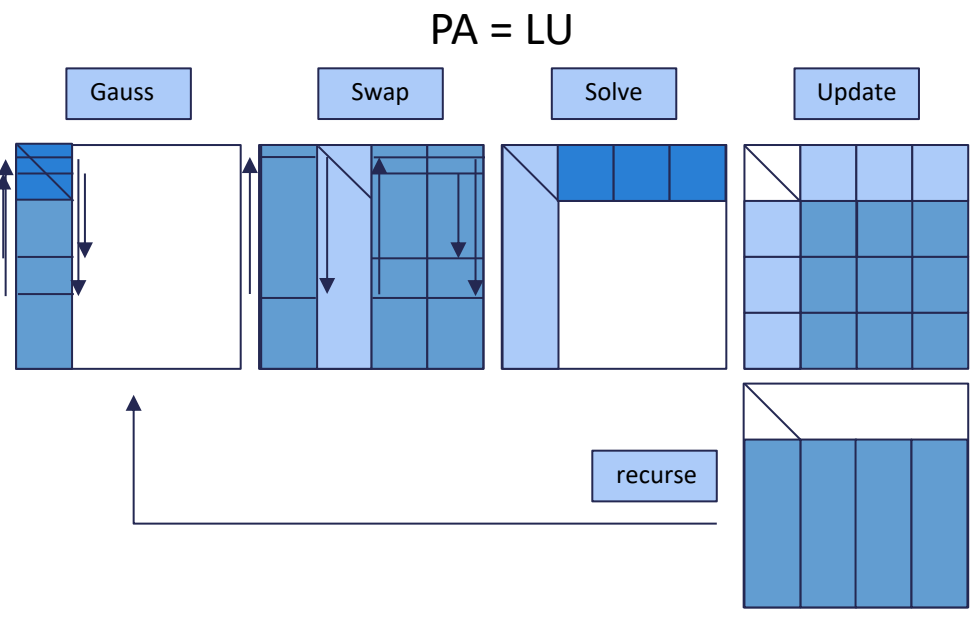

LU decomposition algorithm

# Linear Algebra - Performance Study with HMBLib

- } HMBLib v. OpenBLAS (gemm) & LAPACK (getrf)
- ▶ 32,768 x 32,768 sized double precision matrices
	- ▶ Over I billion objects
	- $\blacktriangleright$  ~16 GBs each
- ▶ Computer specifications for study:
	- ▶ 1 node, 2x 14 physical cores (56 logical)
		- ▶ 2 x Xeon E5-2680 @ 2.40 GHz
			- $\Box$  AVX2 (256-bit SIMD vector instruction)
	- ▶ 512 GB Memory

### Linear Algebra - Matrix Multiplication Performance Study

- ▶ HMBLib v OpenBLAS (gemm) overall computation comparison
	- ▶ ~660 GFlops v. ~445 GFlops
	- **1.50x performance improvement**

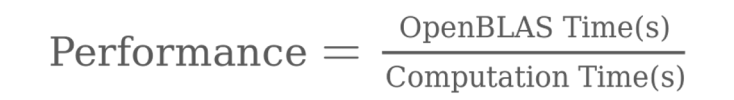

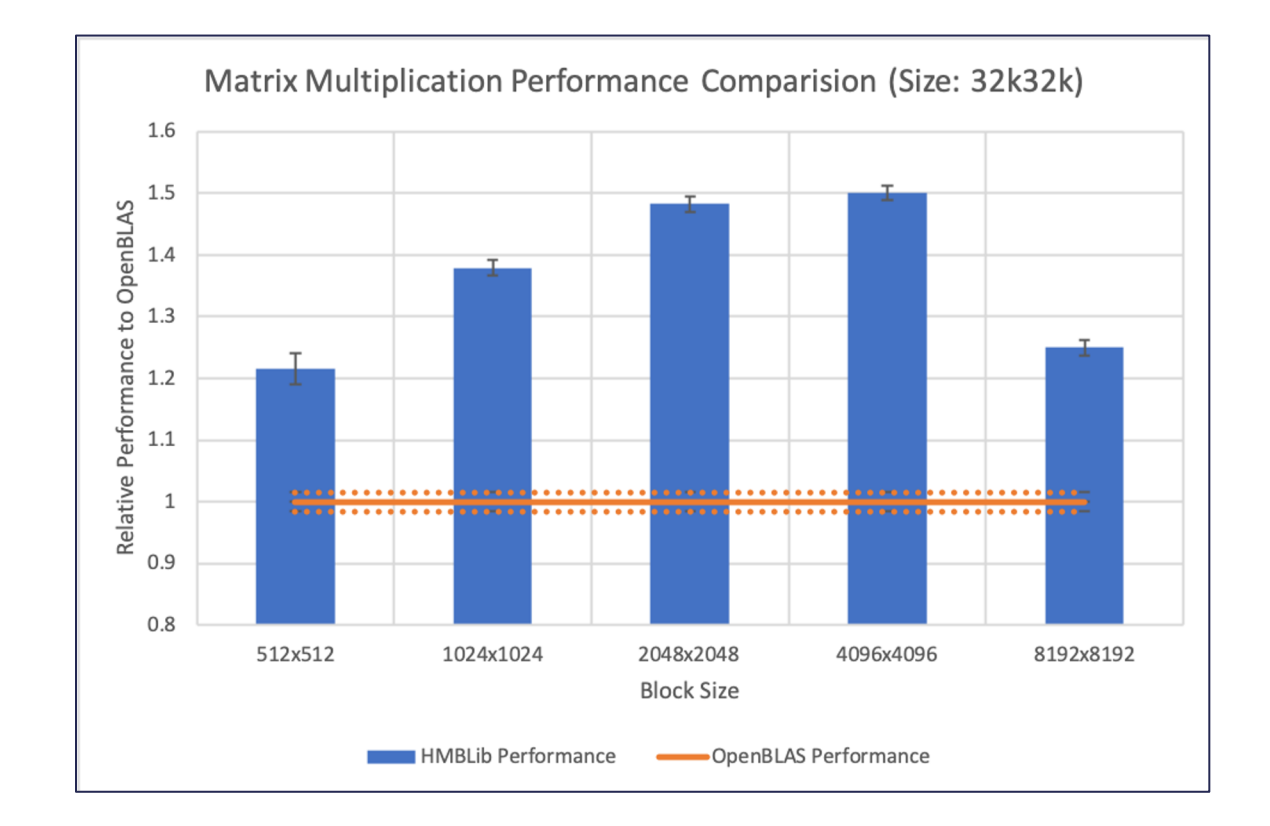

# Linear Algebra - Releasing Final Blocks (GEMM)

- ▶ First block time time to release first block data
- ▶ Average block time time to release average block data
- ▶ HMBLib vs OpenBLAS (gemm) time for first output comparison
	- ▶ 57x less for first output of computed data

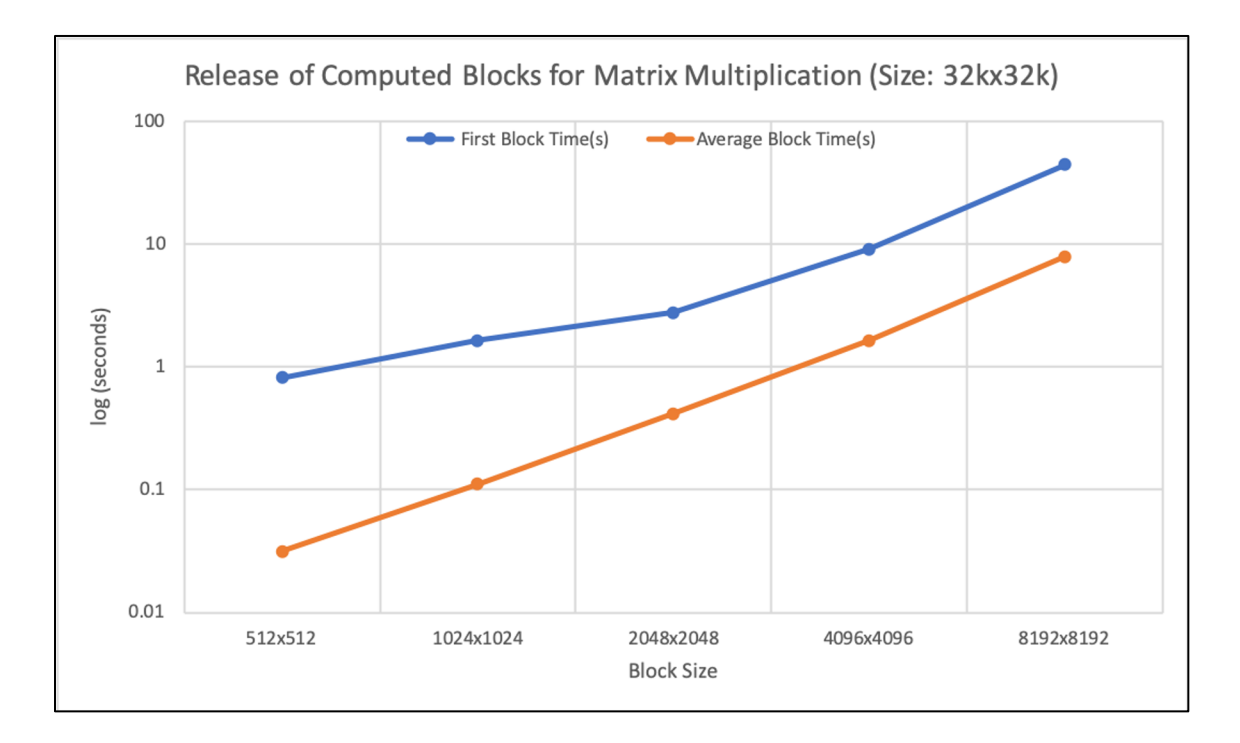

# Linear Algebra - LU w/PP Performance Study

- ▶ HMBLib v LAPACK (getrf) overall computation comparison
	- ▶ ~238 v. ~224 GFlops
	- 1.06x performance improvement

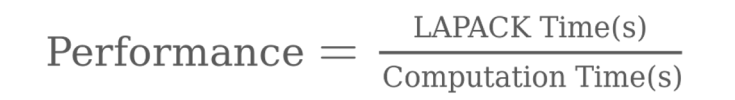

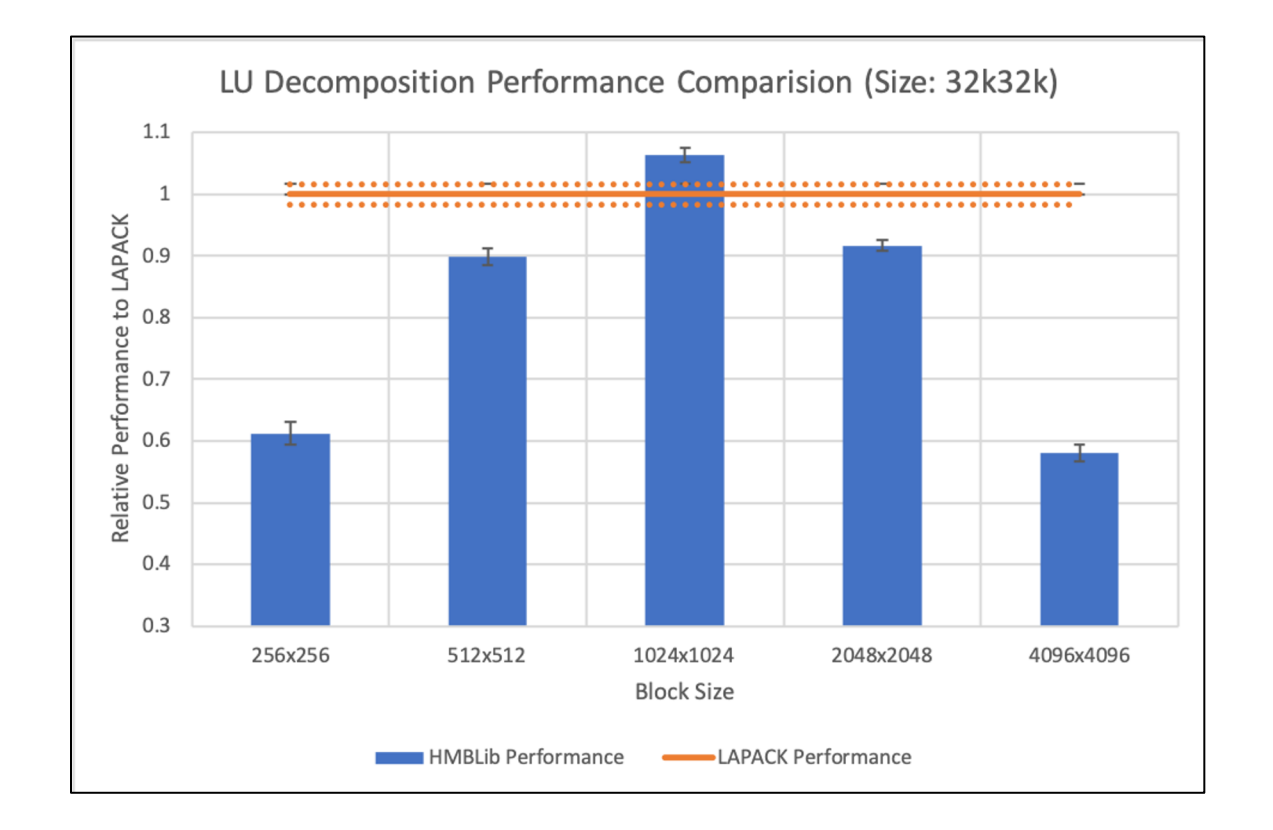

## Linear Algebra - LU w/PP Performance Study

- ▶ HMBLib v LAPACK (getrf) time for first output comparison
	- ▶ 42x less time for first computed data

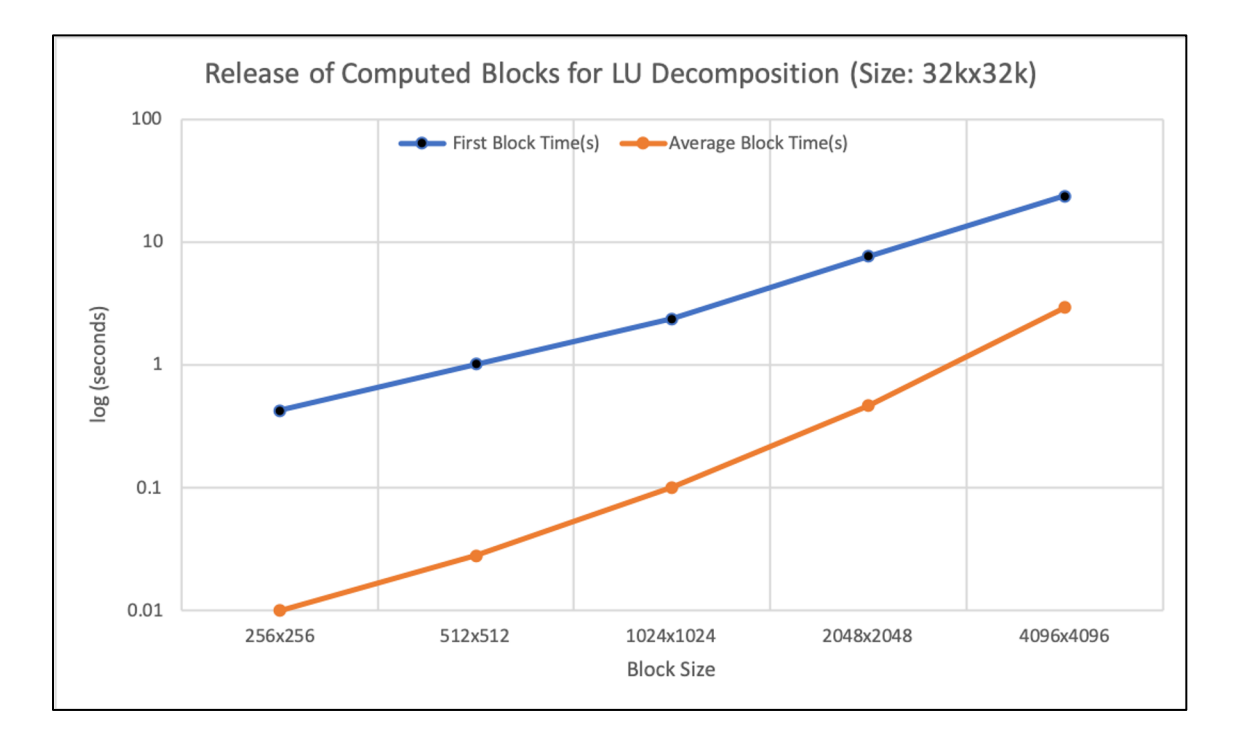

# Hedgehog CUDA Acceleration Experiment

▶ Objective:

- ▶ Adapt Hedgehog OpenBLAS GEMM to use cuBLAS
- ▶ Goals:
	- Analyze performance to observe overhead related to Hedgehog
		- } Compared with cublasXT and cublasMG as baselines
	- Use CUDA optimization techniques to keep the GPU(s) busy
- **Hardware:** 
	- ▶ SuperMicro SYS-2029GP-TR Server
		- ▶ 2x 16 core Intel Xeon Silver 4216 CPUs @ 2.1 GHz
		- } 792 GB DDR4
		- } 4x Tesla V100-PCIe w/ 32 GB HBM2

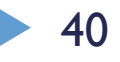

# Hedgehog(HH)-GEMM CUDA Optimizations

- ▶ CUDA technologies used
	- ▶ Unified memory
	- **Asynchronous pre-fetch**
	- **Concurrent kernel execution**
	- **Synchronization through events**
- } HH-GEMM CUDA
	- ▶ Operates with user-specified block-size
	- } Each block is contiguous and allocated outside of graph
		- } No support for 2D cudaMemPrefetchAsync

## HH-GEMM CUDA Graph

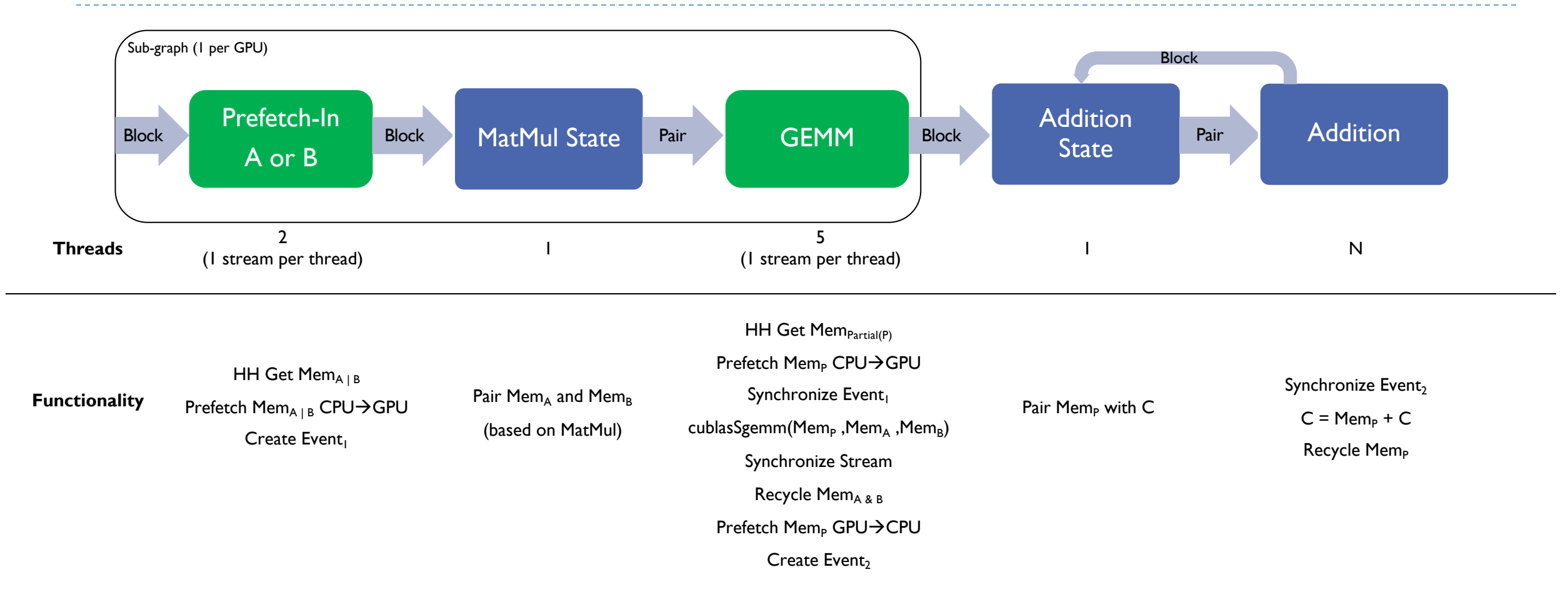

### HH-GEMM CUDA Results 16 GB Size Matrices

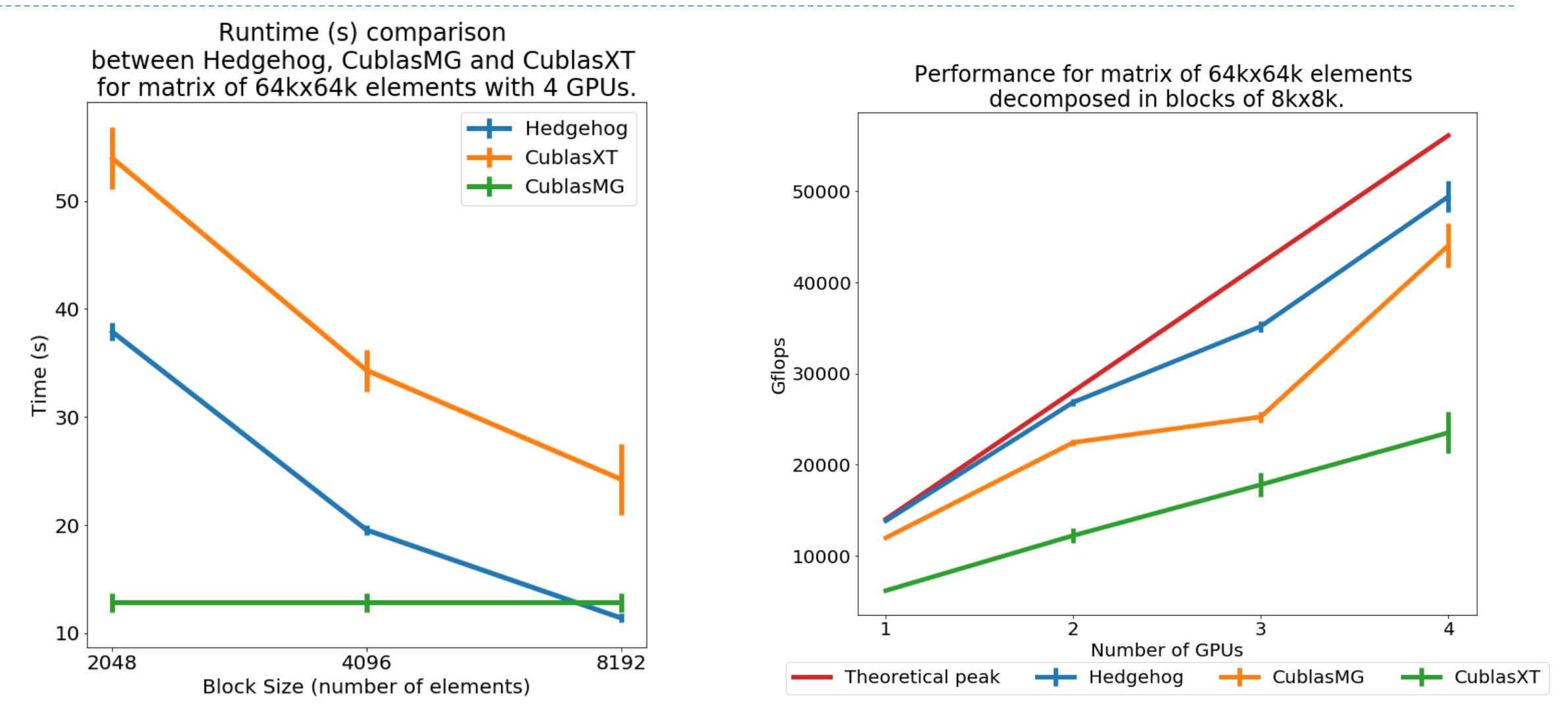

# Streaming Linear Algebra with HH-GEMM CUDA

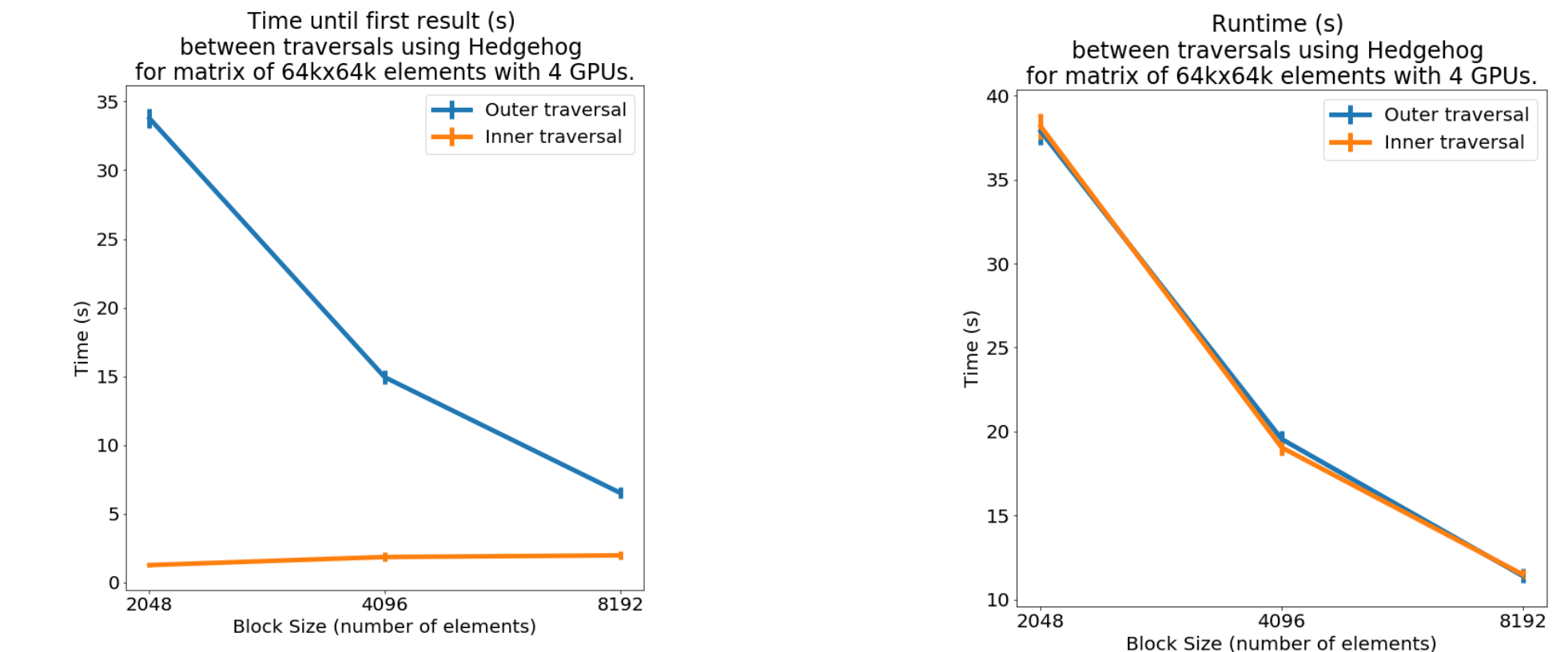

- **B** Streaming linear algebra
	- Required minor modifications to code to switch between inner/outer traversals
		- Change loop order for pushing block data into graph
		- Alter memory pool size to have sufficient memory for both A and B
- Performance can be detrimental if there is insufficient GPU memory (unified memory paging)

### H-GEMM Results 64 GB Size Matrices

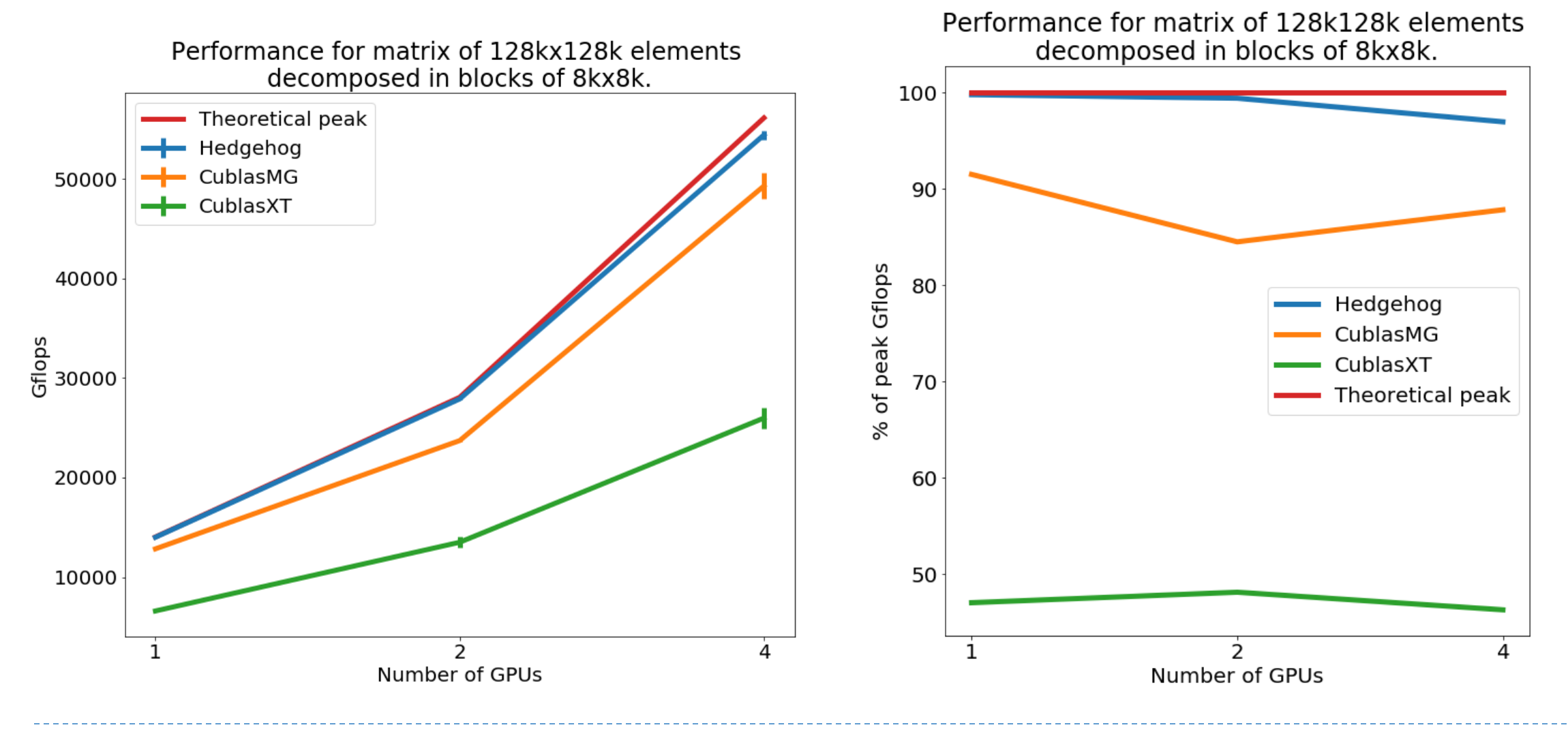

45 Hedgehog—A. Bardakoff & T. Blattner

#### Users

46 Hedgehog—A. Bardakoff & T. Blattner

**NIST** Full Slide Microscopy Analysis

- ▶ Processing Hardware:
	- ▶ 2x Xeon Gold 5120 "Skylake" 14-core CPUs
	- ▶ 2x NVIDIA GTX Titan V graphics cards
- $\rightarrow$  100,000  $\times$  50,000 pixel images
	- Traditional computer vision
	- **Inference using TensorRT** 
		- } Object Detection (Yolo V3)
		- } Classification (Resnet50)
- ▶ End-to-end 60-90 seconds
	- ▶ Scales to number of GPUs

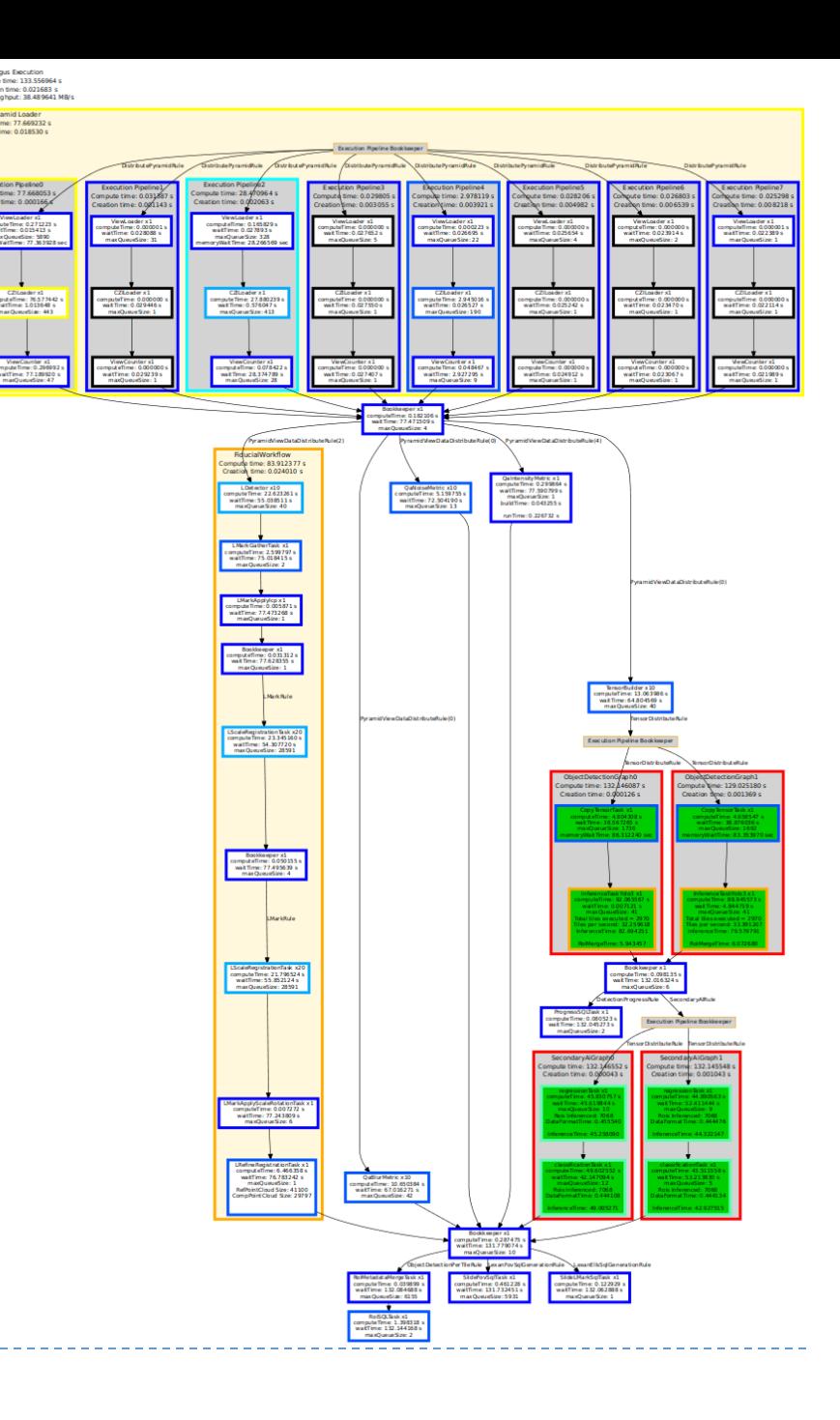

#### Comprehensive Nuclear-Test-Ban Treaty Preparatory Commission

- ▶ Processing Hardware:
	- ▶ DGX-I server (8xV100s)
- ▶ Monitors the nuclear test ban treaty
	- ▶ 300+ stations with 1000+ sensors globally
- ▶ 2.268 billion cross correlations per second
	- ▶ 8 GPUs
	- ▶ Scales with number of GPUs

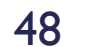

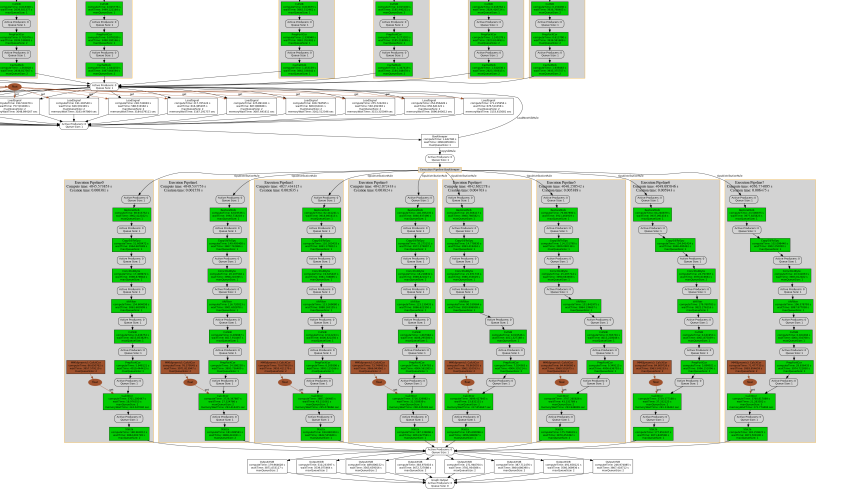

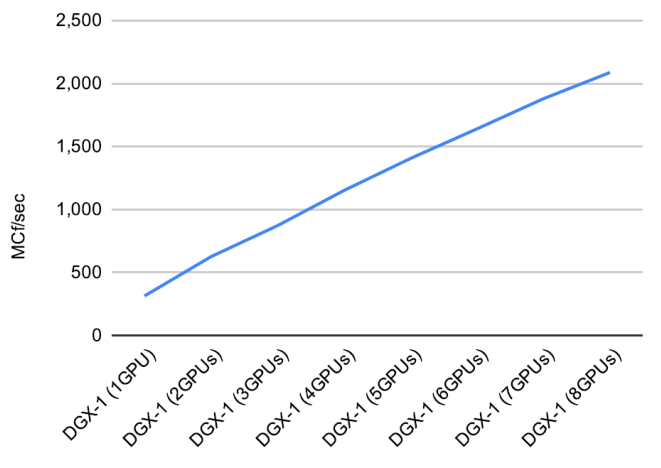

## Conclusion

Which library allows us to manage a node with a lot of threads a explicit representation of an algorithm (that exists during [a high-level abstractions \(witho](https://github.com/usnistgov/hedgehog)ut loss of potentia

#### } **Hedgehog**

- } Based on an explicit **Data Flow Graph** using **Data Pipelining**
- $\blacktriangleright$  With a costless feedback that allows refinement

#### } **HMBLib**

- } **Concept of streaming data shows promise**
	- } Relevant for GPU and CPU computation
- **Potential Applications: Large image processing, Galaxy and space mappi**

#### } **Available**

- } **Hedgehog:** https://github.com/usnistgov/hedgehog
- **Tutorials:** https://pages.nist.gov/hedgehog-Tutorials, https://github.com

▶ Experiments with extending Hedgehog to operate beyond a single node

- } General purpose libraries based around Hedgehog
	- ▶ Streaming full-slide microscopy analysis
- ▶ Compile-time static graph analyses
	- $\blacktriangleright$  Check race conditions
	- **Deadlock**
- ▶ Principled dataflow-based "code generation"
	- ▶ Automated rule generation

# Thank you

Any questions ?